## presentazione

## Con powerpointtrasformata con PDF Creator

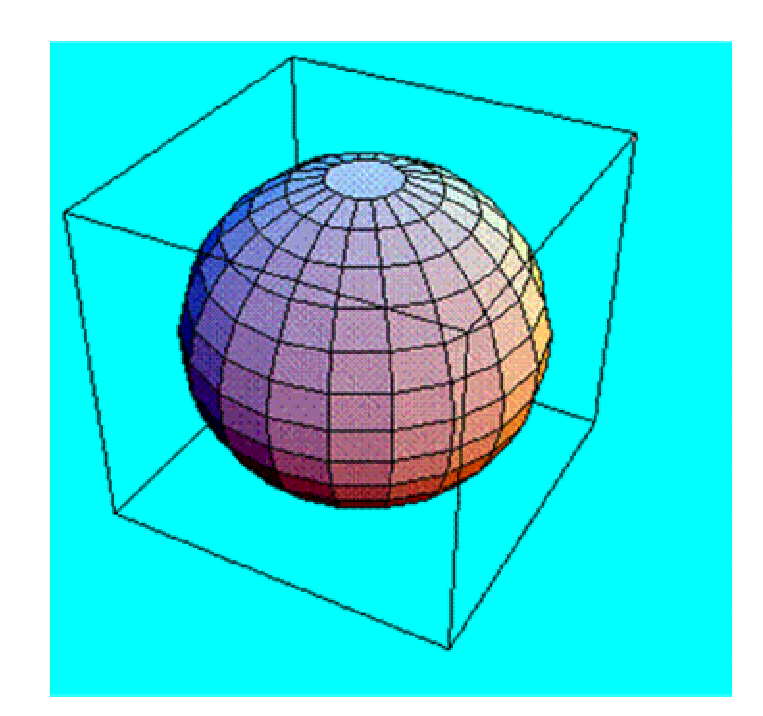

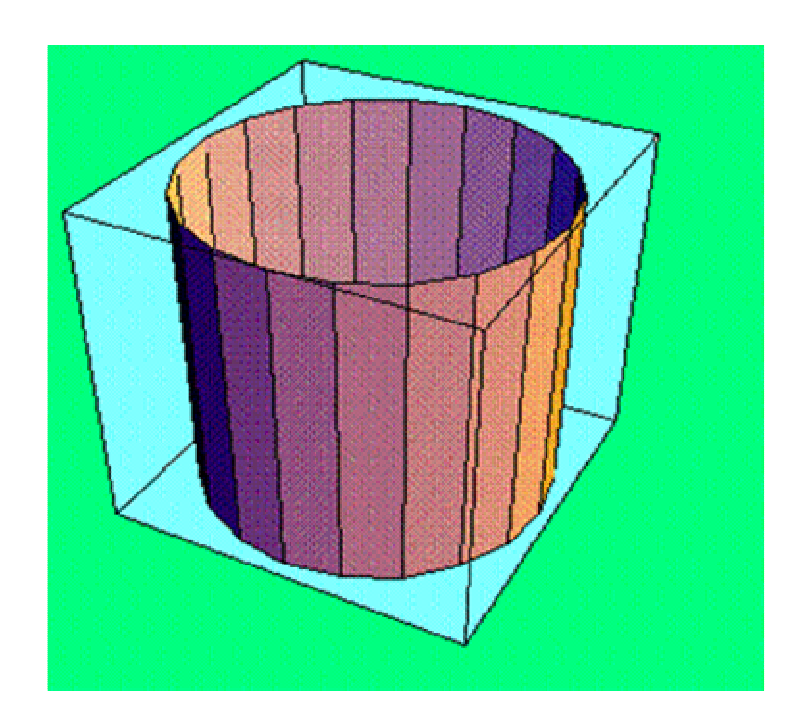

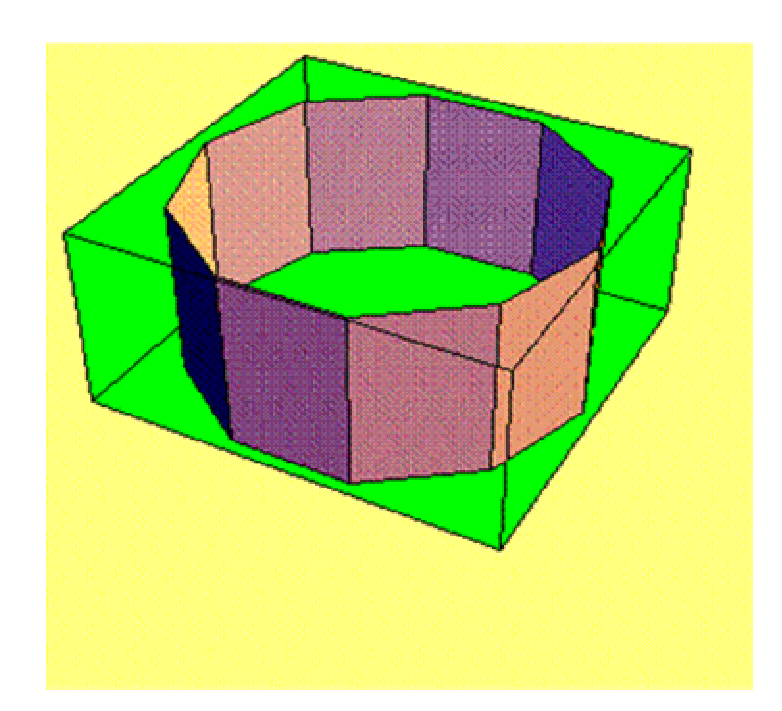

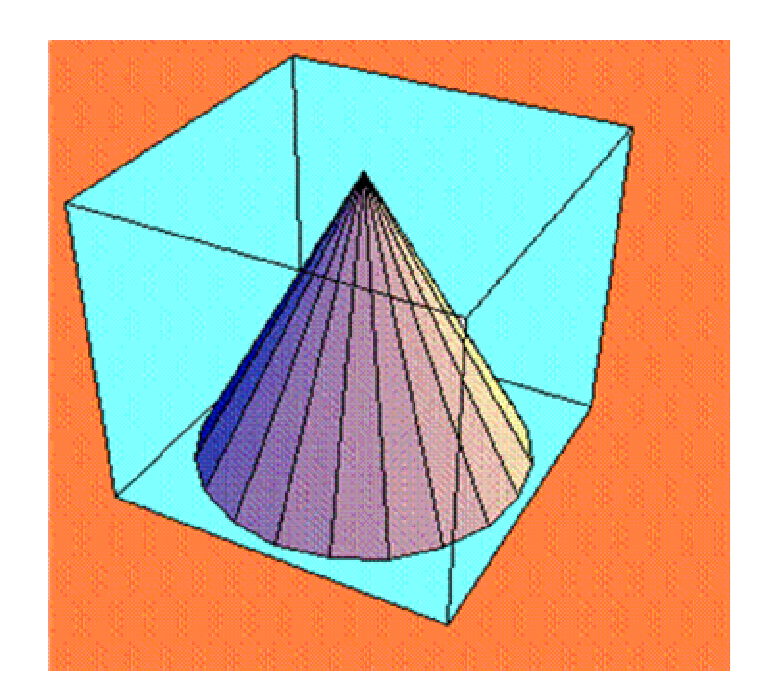

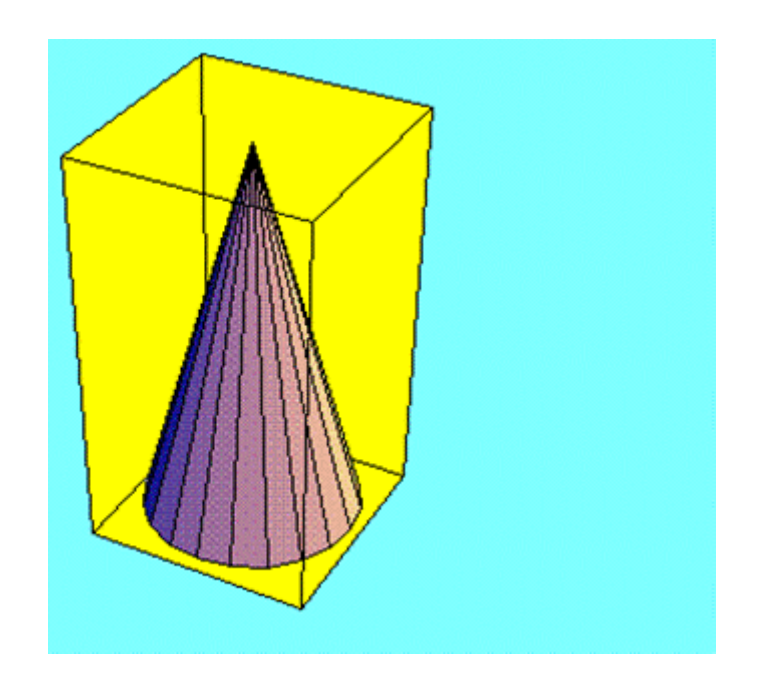